Niki Loppi, Ph.D.

AI & HPC Solutions Architect, HER/NVAITC, NVIDIA

@Teratec Forum, 15 June, 2022

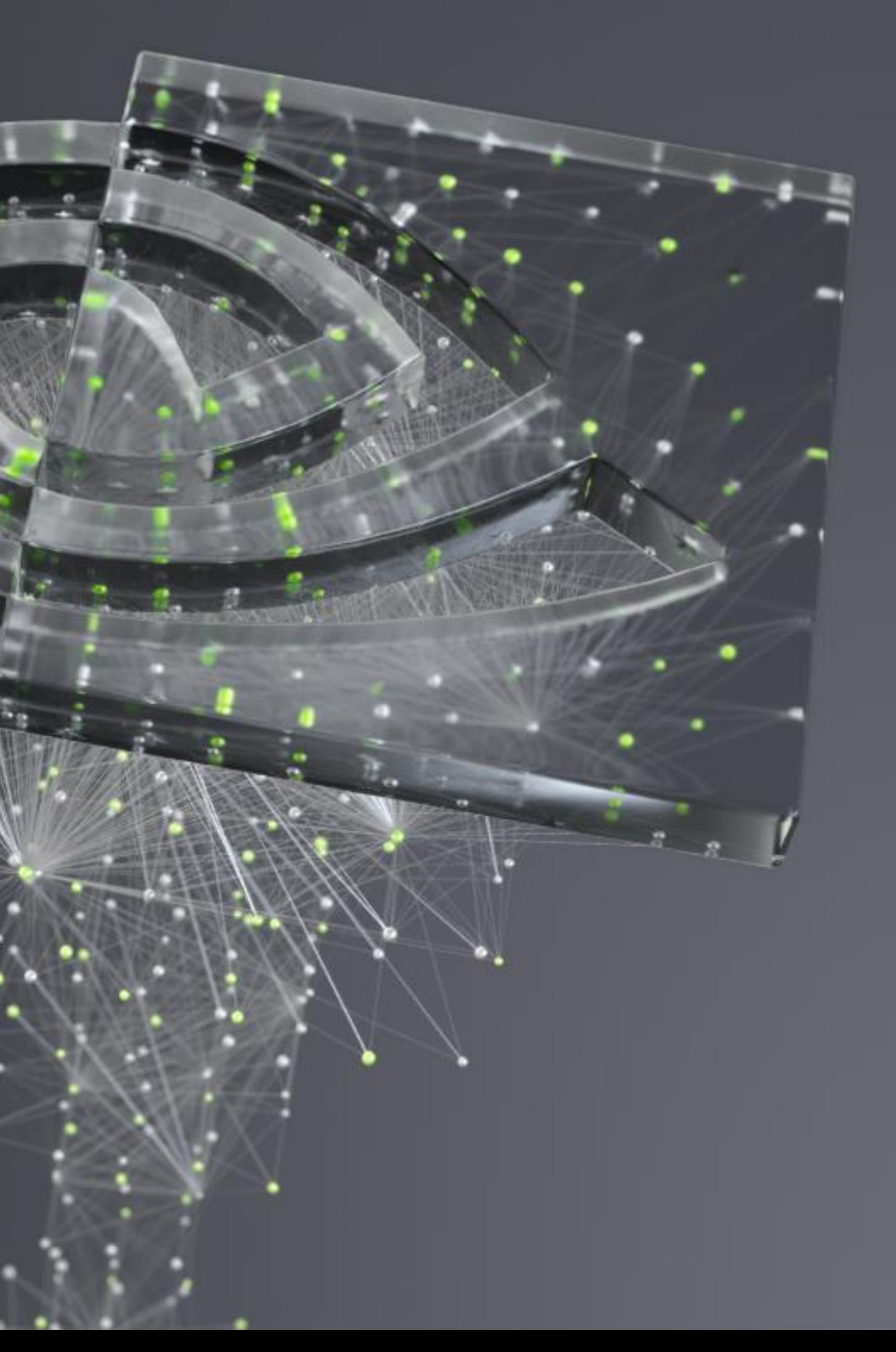

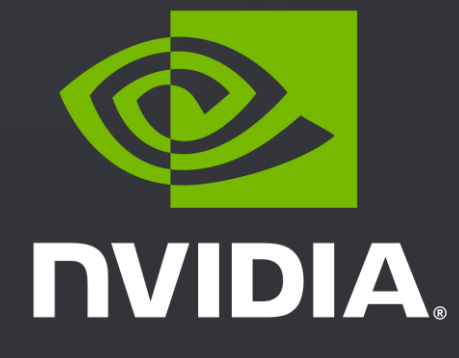

### **PHYSICS-INFORMED NEURAL NETWORKS WITH NVIDIA MODULUS: APPLICATION TO EXTERNAL FLOW PROBLEMS**

### **Introduction: What is Modulus?**

Credit to: Mohammad Nabian, Ph.D Senior Software Engineer, AI-HPC, NVIDIA + Modulus Team

# **NVIDIA Modulus**

**NVIDIA Modulus** is a neural network framework that blends the power of physics in the form of governing partial differential equations (PDEs) with data to build high-fidelity, parameterized surrogate models with near-real-time latency.

### FPGA Design Optimization

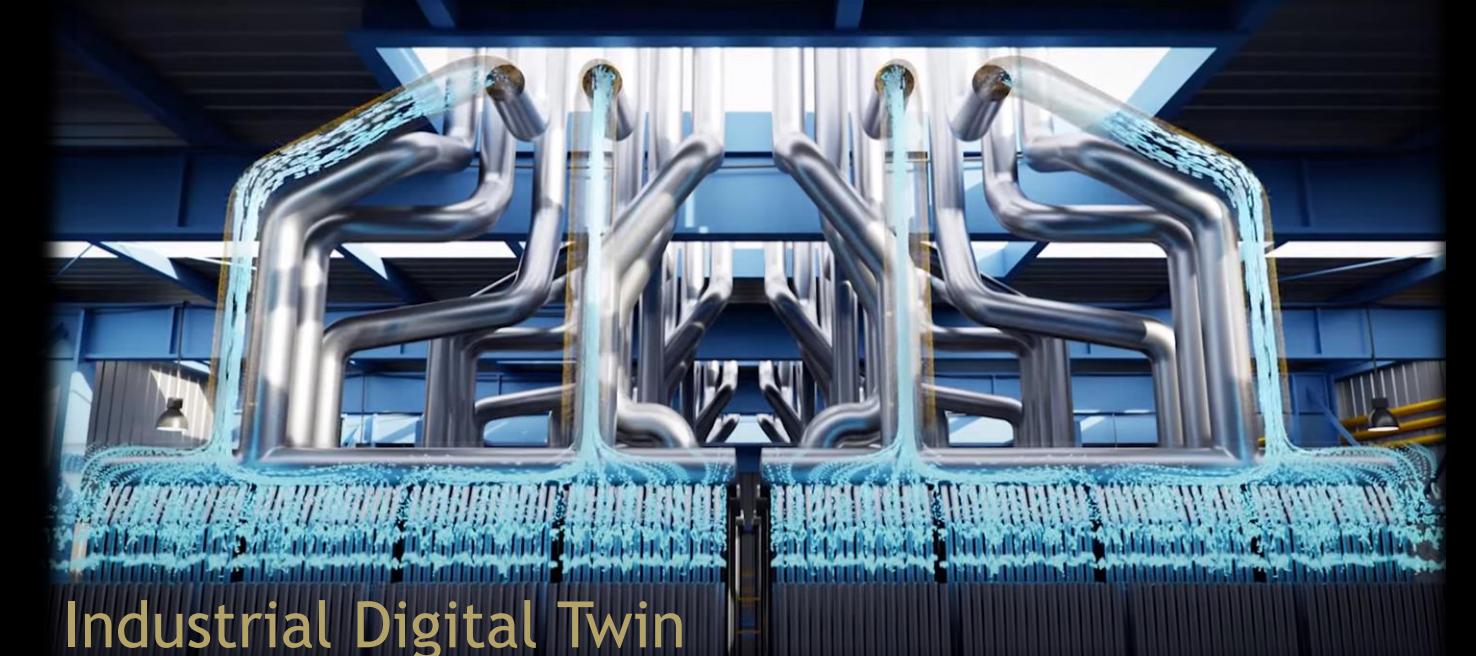

# Wind Farm Super Resolution

### Extreme Weather Prediction

Includes APIs for domain experts to work at a higher level of abstraction. Extensible to new applications with reference applications serving as starting points.

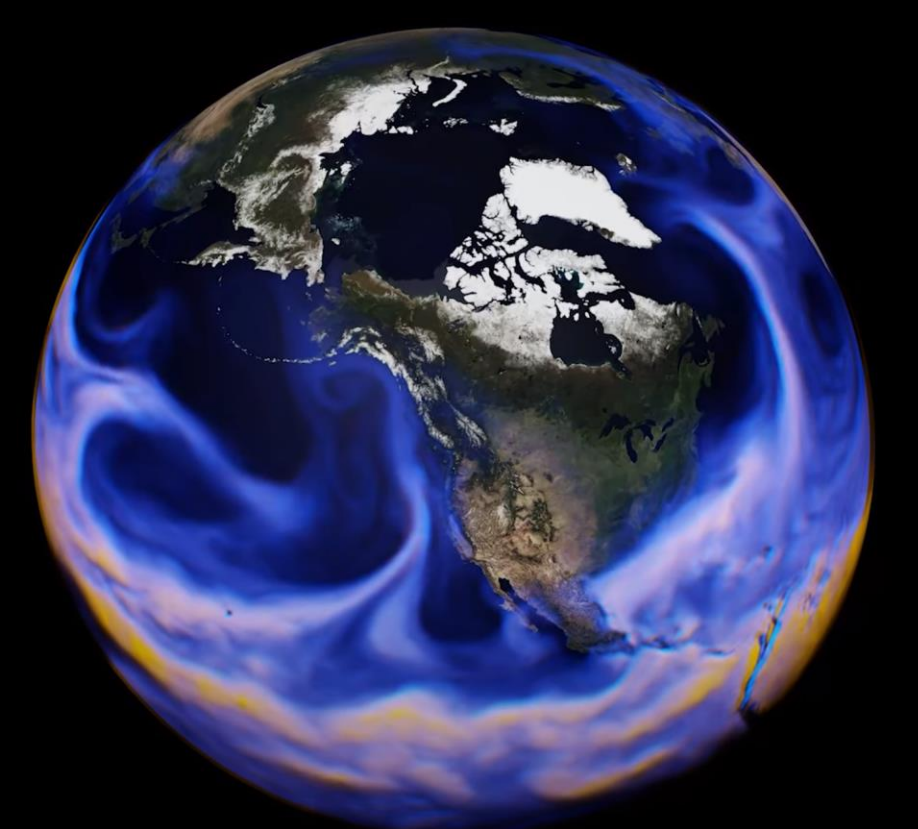

### **Scalable Performance**

Solves larger problems faster by scaling from single-GPU to multi-node implementations.

### **AI Toolkit**

Offers building blocks for developing physics ML surrogate models

### **Near-Real-Time Inference**

Provides parameterized system representation that solves for multiple scenarios in near real time, trains once offline to infer in real time repeatedly.

### **Easy to Adopt**

 $\square$  Similar to traditional solvers such as Finite Element, Finite Difference, Finite Volume, and Spectral solvers, Modulus can solve PDEs.

### Modulus is a PDE solver

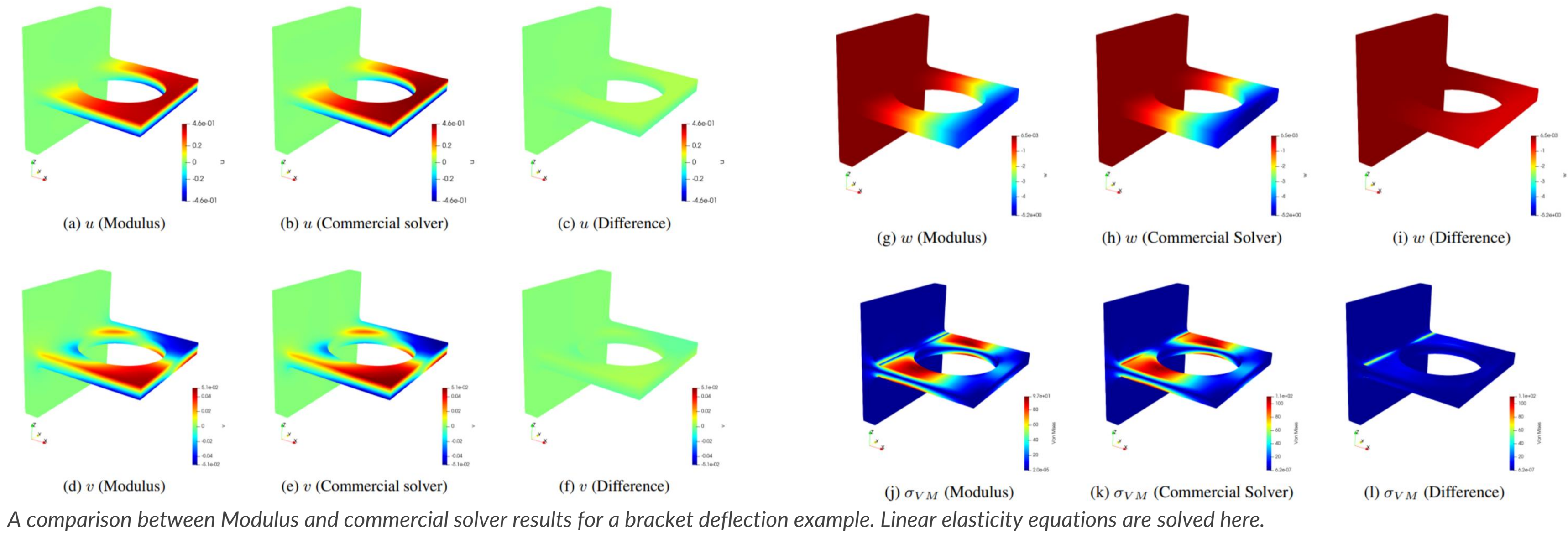

With Modulus, professionals in manufacturing and product development can explore different configurations and scenarios of a model, in near-real time by, changing its parameters, allowing them to gain deeper insights about the system or product, and to perform efficient design optimization of their products.

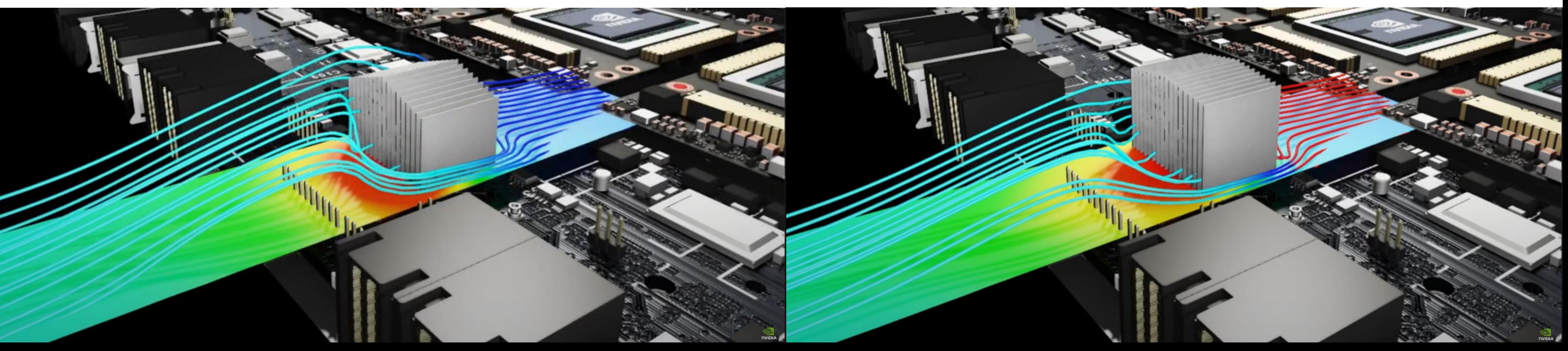

Modulus is a tool for efficient design optimization & design space exploration

*Efficient design space exploration of the heat sink of a Field-Programmable Gate Array (FPGA) using Modulus.*

6 *inferred the velocity and pressure fields using scattered data from passive scalar concentration. A comparison between Modulus and OpenFOAM results for the flow velocity, pressure and passive scalar concentration fields. Modulus has* 

Modulus is a solver for inverse problems

- Many applications in science and engineering involve inferring unknown system characteristics given measured data from sensors or imaging.
- By combining data and physics, Modulus can effectively solve inverse problems.

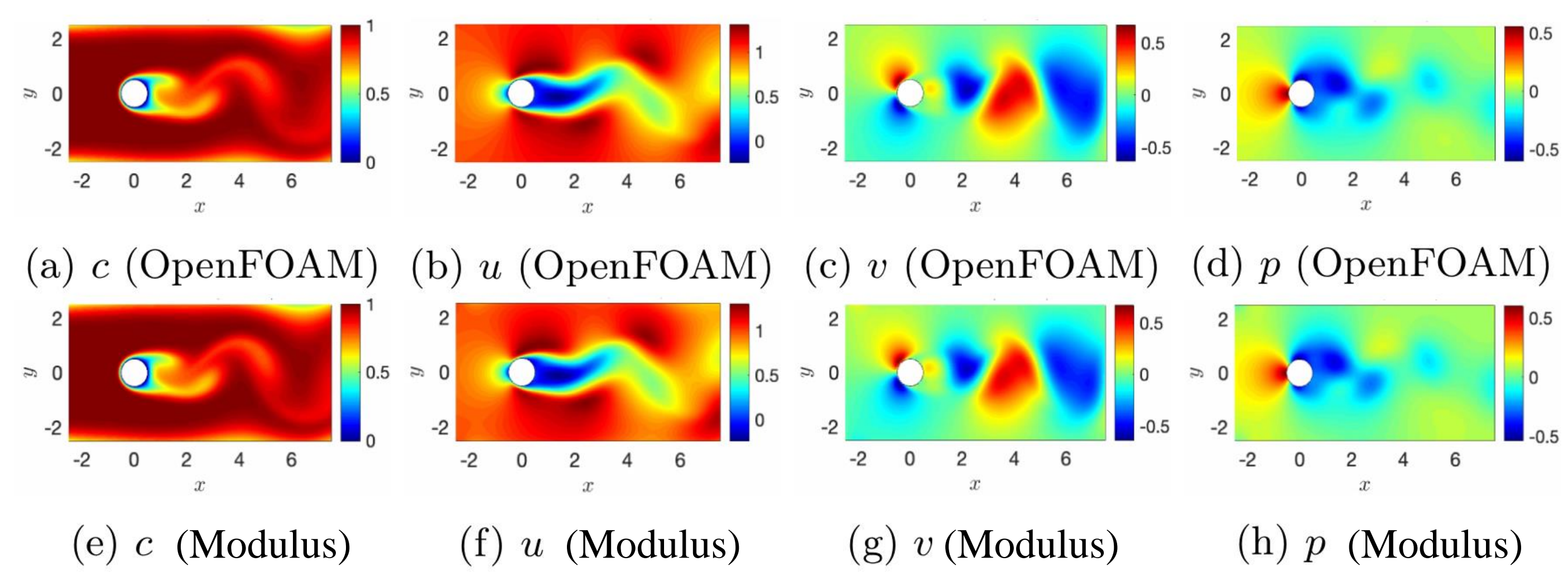

Modulus is a tool for developing digital twins

- A digital twin is a virtual representation (a true-to-reality simulation of physics) of a real-world physical asset or system, which is continuously updated via stream of data.
- Digital twin predicts the future state the real-world system under varying conditions.

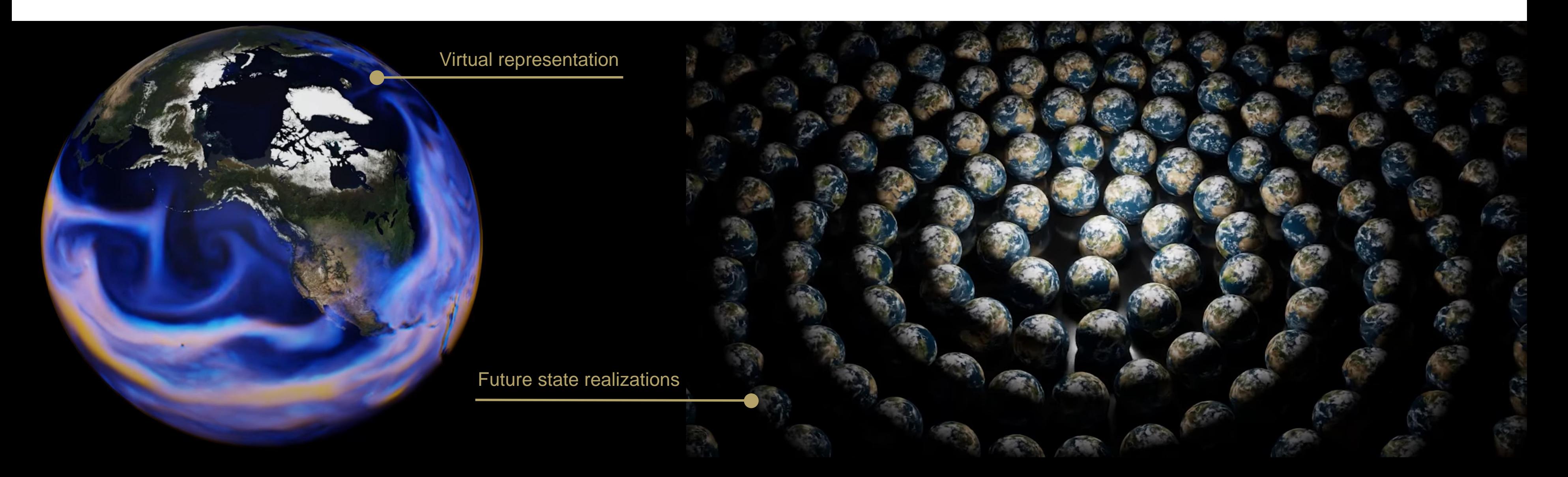

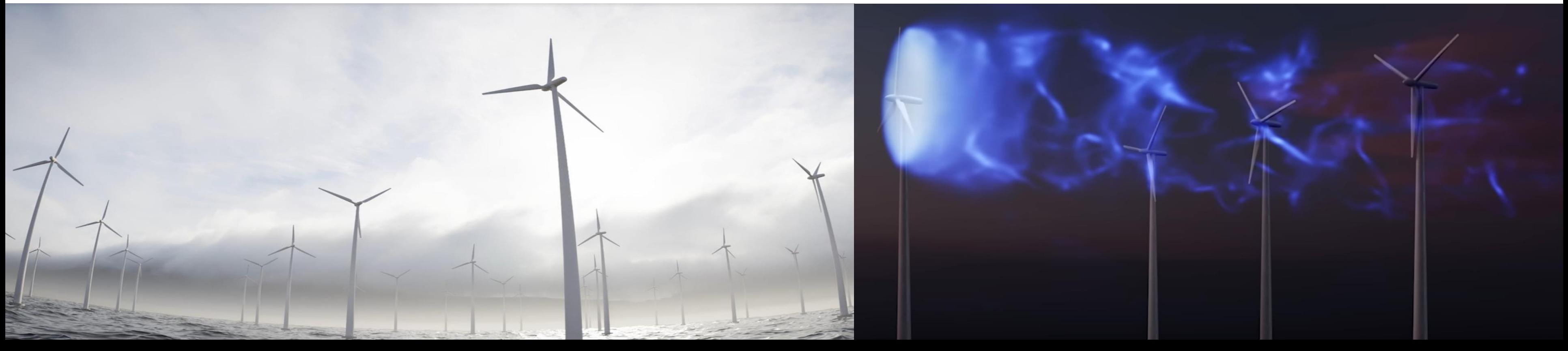

Modulus contains a variety of APIs for developing data-driven machine learning solutions to challenging engineering systems, including:

**Data-driven modeling of physical systems** 

■Super resolution of low-fidelity results computed by traditional solvers

Modulus is a tool for developing data-driven solutions to engineering problems

*Super-resolution of flow in a wind farm using Modulus.*

**No Physics Big Data** 

**Data-Driven Solution** 

# **What is Modulus?**

### Putting it all together

- $\Box$  Modulus is a PDE solver (category I)
- $\Box$  Modulus is a tool for efficient design optimization & design space exploration (category I)
- Modulus is a solver for inverse problems (category II)
- $\Box$  Modulus is a tool for developing digital twins (category II)
- $\Box$  Modulus is a tool for developing data-driven solutions to engineering problems (category III)

### **These are all done by developing deep neural network models in Modulus that are physics-informed and/or data-informed.**

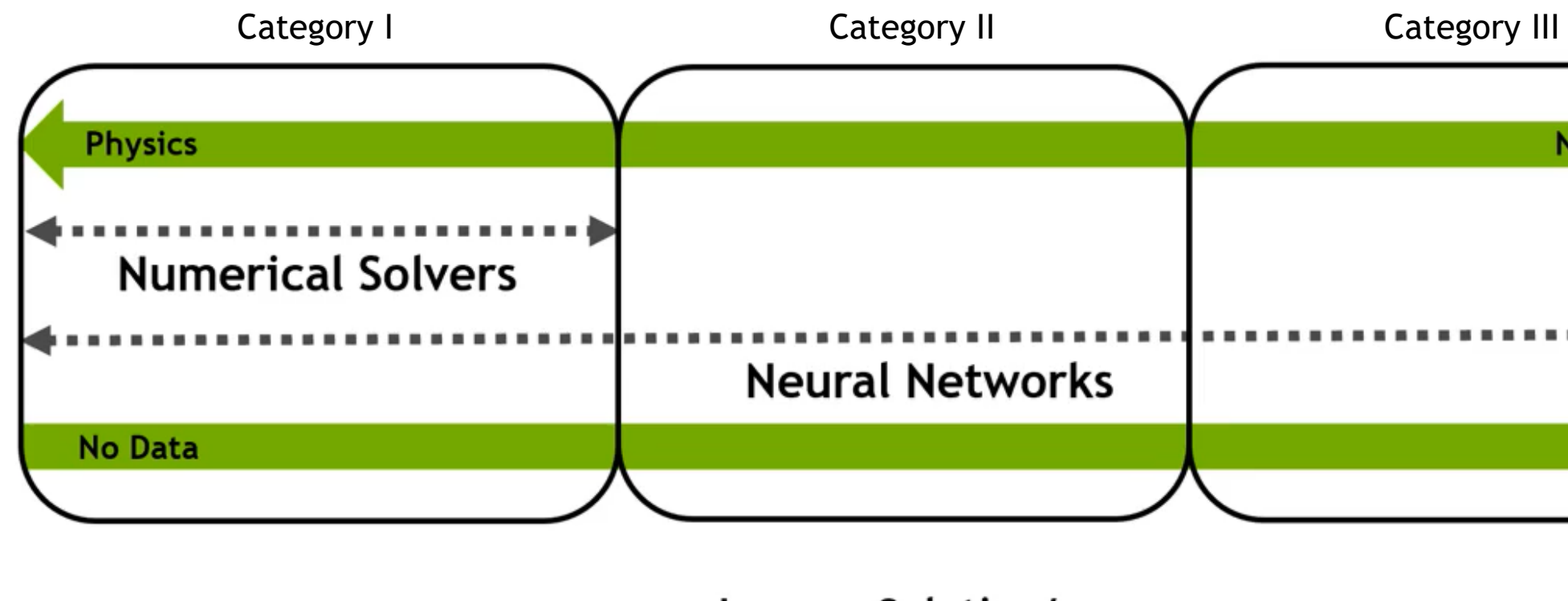

**Forward Solution** 

Inverse Solution/ **Data Assimilation** 

# **Physics-Informed Neural Network Solver Methodology**

Output

- A neural network solver approximates the PDE solution using a feed-forward fully-connected neural network.
- The model is trained by constructing a loss function for how well the network satisfies the PDE and constraints.
- If the network can minimize this loss, then it will in effect, solve the given PDE.
- Unlike the data-driven deep learning models, neural network solvers do not require any training data.

Input

# Neural Network Solver Architecture

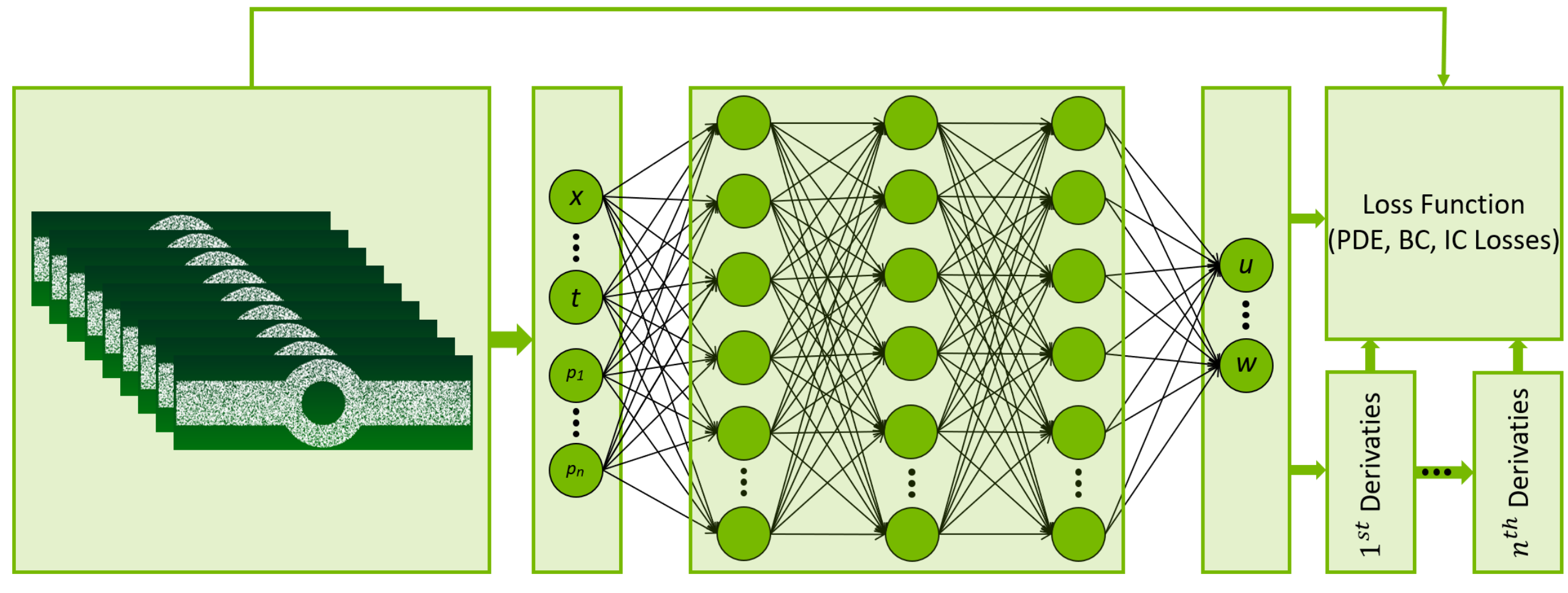

Point cloud + BC/IC + Parameters

### $(1)$

### **MODULUS METHODOLOGY**

How Neural Network Solvers Work

The idea is to use a neural network to approximate the solution to given differential equation and boundary conditions. Example Problem,

$$
\mathbf{P} : \begin{cases} \frac{\delta^2 u}{\delta x^2}(x) = f(x), \\ u(0) = u(1) = 0, \end{cases}
$$

Construct a deep multi-layer perception  $u_{net}(x) \rightarrow u$ .  $x \in \mathbb{R}$ . Assume that  $u_{net} \in C^{\infty}$ . This means using activation functions like tanh, swish, sin,  $sigmoid...$  [1]

 $(2)$ 

### $x^2; x_i \in (0,1)$

 $(4)$ 

 $(3)$ 

### **MODULUS METHODOLOGY**

How Neural Network Solvers Work

Construct a Loss function to train  $u_{net}(x)$ . We can compute  $\frac{\delta^2 u_{net}}{\delta x^2}(x)$ using automatic differentiation.

$$
L_{BC}=u_{net}(0)^2+u_{net}(1)^2
$$

$$
L_{residual} = \frac{1}{N} \sum_{i=0}^{N} \left( \frac{\delta^2 u_{net}}{\delta x^2} (x_i) - f(x_i) \right)^2
$$

 $L = L_{BC} + L_{residual}$ 

# **MODULUS METHODOLOGY**

How Neural Network Solvers Work

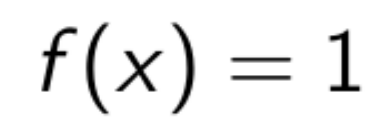

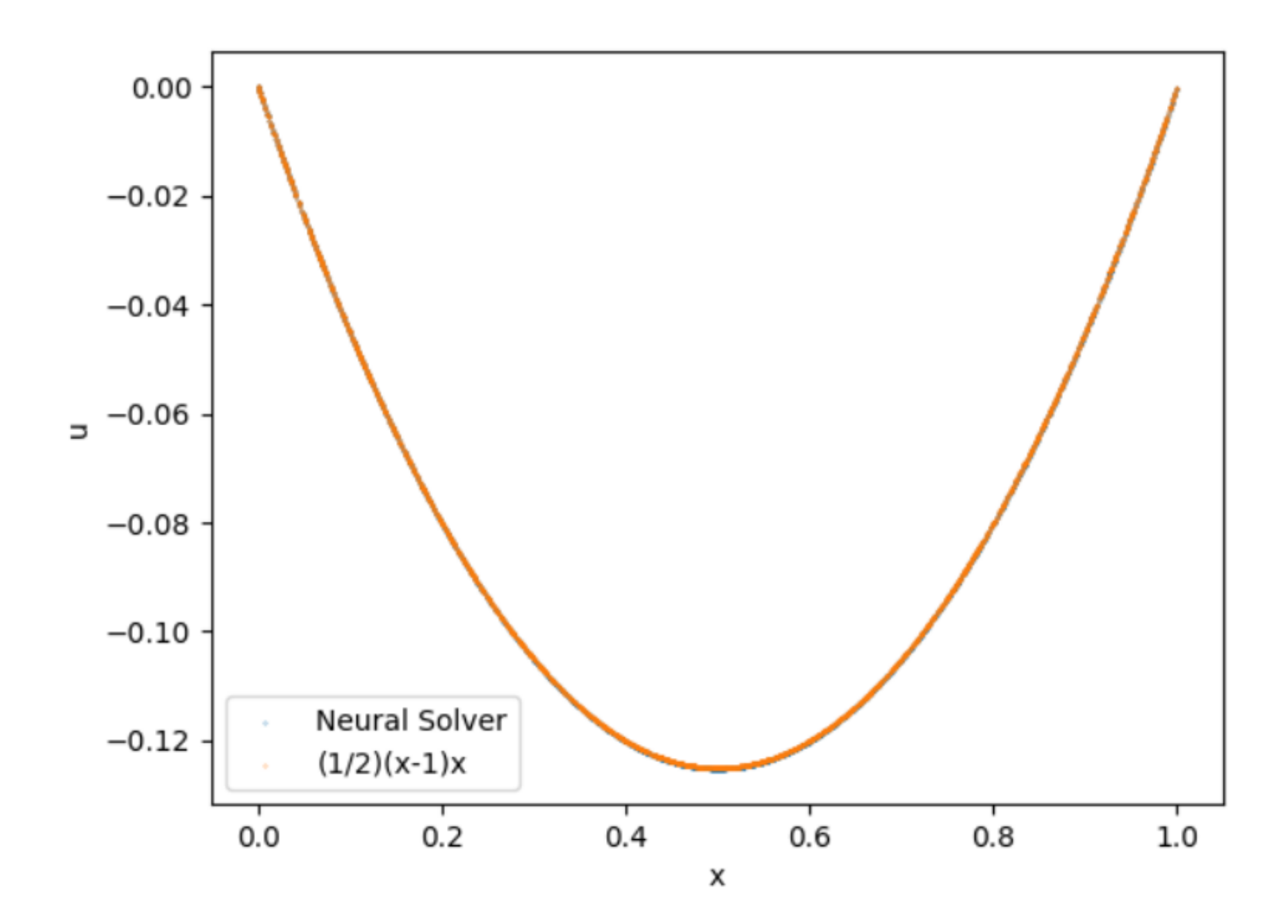

### **NVIDIA Modulus features**

- Modulus includes a collection of PDEs written in symbolic math using Sympy:
	- Diffusion
	- Advection diffusion
	- Navier Stokes
	- Zero-equation & 2-equation turbulence models
	- **Example 21 Linear elasticity**
	- Wave equation
	- Electromagnetics
- User can import these PDEs for their examples.
- Alternatively, user can define custom PDEs. Here for example, Poisson and surface flux equations.

# Represent the solution u as a Sympy function of spatial coordinates  $u = \text{Function}("u") (x, y, z)$ 

# **PDE Modules**

```
# set Poisson & flux equations in Sympy symbolic form
# u.diff(x, 2) is second derivative of u w.r.t. x.
self.equations = \{\}self.equations["poisson_u"] = u.diff(x, 2) + u.diff(y, 2) + u.diff(z, 2)
self.equations["flux_u"] = (
  normal_x * u.diff(x) + normal_y * u.diff(y) + normal_z * u.diff(z)
```
from sympy import Symbol, Function # define Poisson equation and flux with sympy class SurfacePoisson(PDES): name = "SurfacePoisson"

```
def __init__(self):
  # represent coordinates & normals in Sympy symbolic form
  x, y, z = Symbol("x"), Symbol("y"), Symbol("z")
  normal_x, normal_y, normal_z = (Symbol("normal_x"),
    Symbol("normal_y"),
    Symbol("normal_z"),
```
) )

# **Neural Network Modules**

- Modulus includes a collection of neural network architectures, including:
	- Fully connected network
	- Variations of Fourier feature networks
	- Sinusoidal Representation network
	- Deep Galerkin network
	- Multiplicative filter networks
	- Hash encoding network
	- DeepONet
	- Variations of Fourier neural operators
	- Super resolution network
	- Pix2Pix network
- User can import these architectures for their examples.
- Alternatively, user can define custom architectures.

from modulus.hydra import instantiate\_arch from modulus.key import Key

```
poisson_net = instantiate_arch(
  input_keys=[Key("x"), Key("y"), Key("z")],
   output_keys=[Key("u")],
   cfg=cfg.arch.fully_connected,
)
```
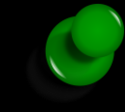

# **Geometry Modules**

Constructive Solid Geometry (CSG) Module

- Allows to create object primitives and perform Boolean operations.
- Also computes SDF, its derivatives, and surface normals.
- Once the geometry is defined, can create a point cloud for training.
- Supported geometry primitives:
	- $\blacksquare$ 1D: Line
	- ■2D: Line, rectangle, circle, triangle, ellipse
	- ■3D: Plane, box, sphere, cylinder, torus, cone, etc.
- Supported Boolean operations:
	- ■Union
	- **Elntersection**
	- **E**Subtraction
- Other functionalities:
	- **Transform (translation, rotation, scaling)**
	- ▪Repeat
	- Sample point cloud on boundary or interior

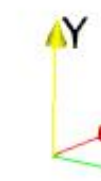

from modulus.geometry.csg.csg\_3d import Sphere, Box from modulus.plot\_utils.vtk import var\_to\_polyvtk

### # define geometry  $sphere =$ Sphere((0, 0, 0), 1.2)  $box = Box((-1, -1, -1), (1, 1, 1))$  $qeo = box - sphere$ surface\_points = geo.sample\_boundary(1024 \* 256) var\_to\_polyvtk(surface\_points, "csg\_example")

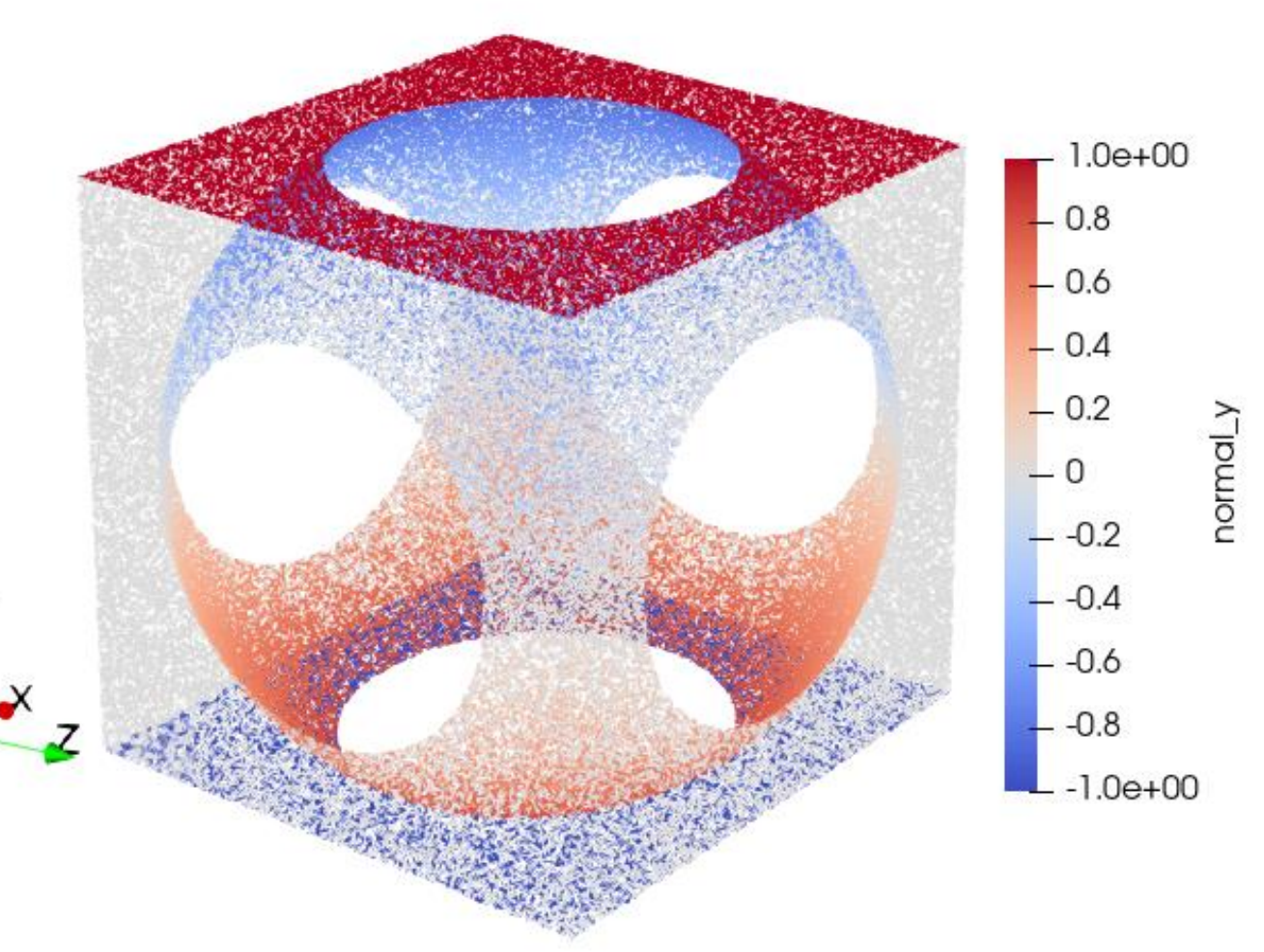

# **Geometry Modules**

CSG Module- Geometry Parameterization

```
from modulus.geometry.csg.csg_3d import Sphere, Box
from modulus.plot_utils.vtk import var_to_polyvtk
```

```
radius_range = {radius: (0.8, 1.5)}sphere = Sphere((0, 0, 0), radius)
```
from sympy import Symbol

# define geometry radius = Symbol("radius")  $box = Box((-1, -1, -1), (1, 1, 1))$  $geo = box - sphere$ 

specific\_radius =  $0.9 + i * 0.3$ surface\_points = geo.sample\_boundary( 1024 \* 256, param\_ranges={radius: specific\_radius}

■ CSG module allows creation of parameterized geometries with SymPy

for i in range(3): )

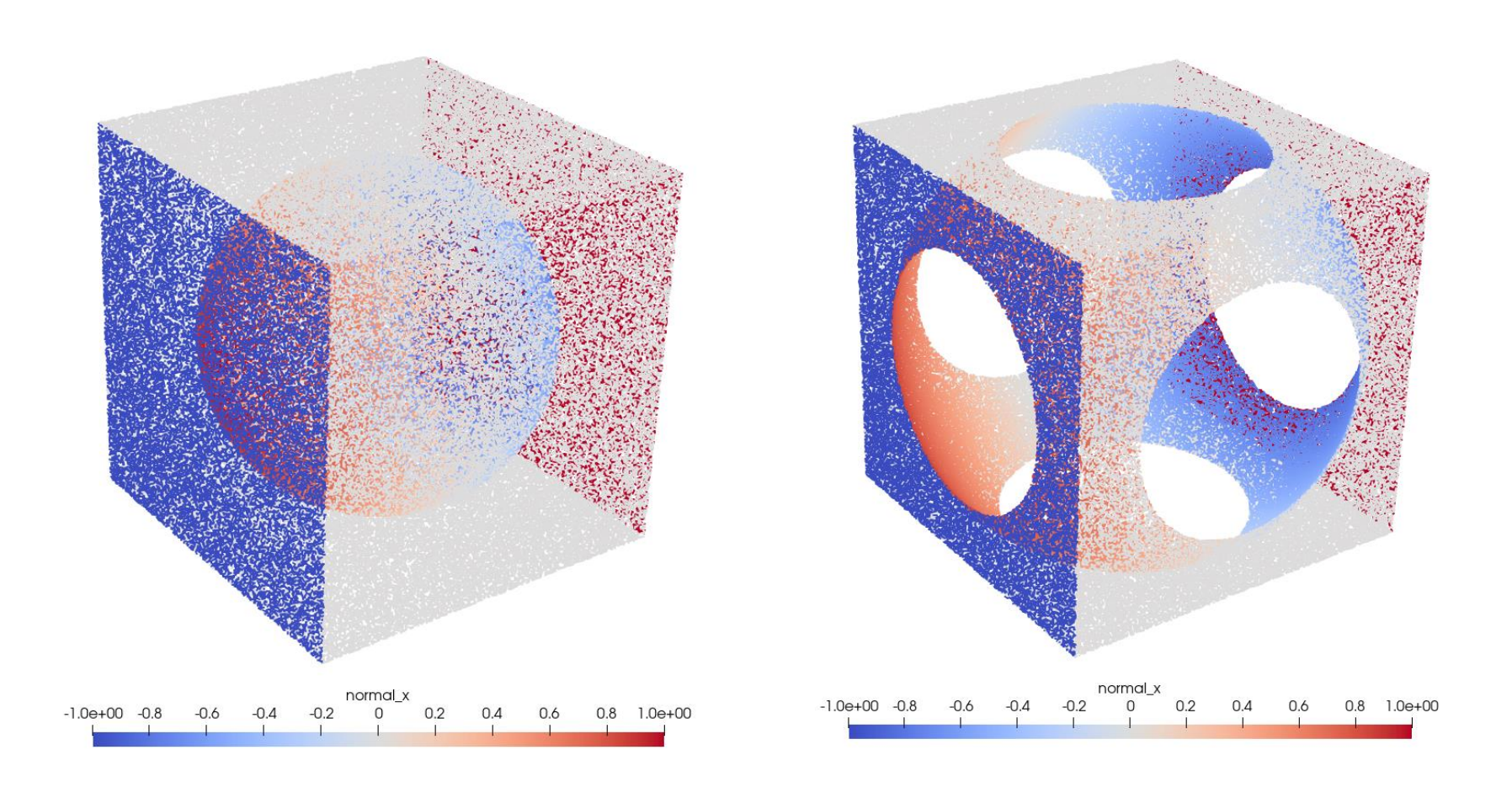

var\_to\_polyvtk(surface\_points, "csg\_parameterized\_example\_" + str(i))

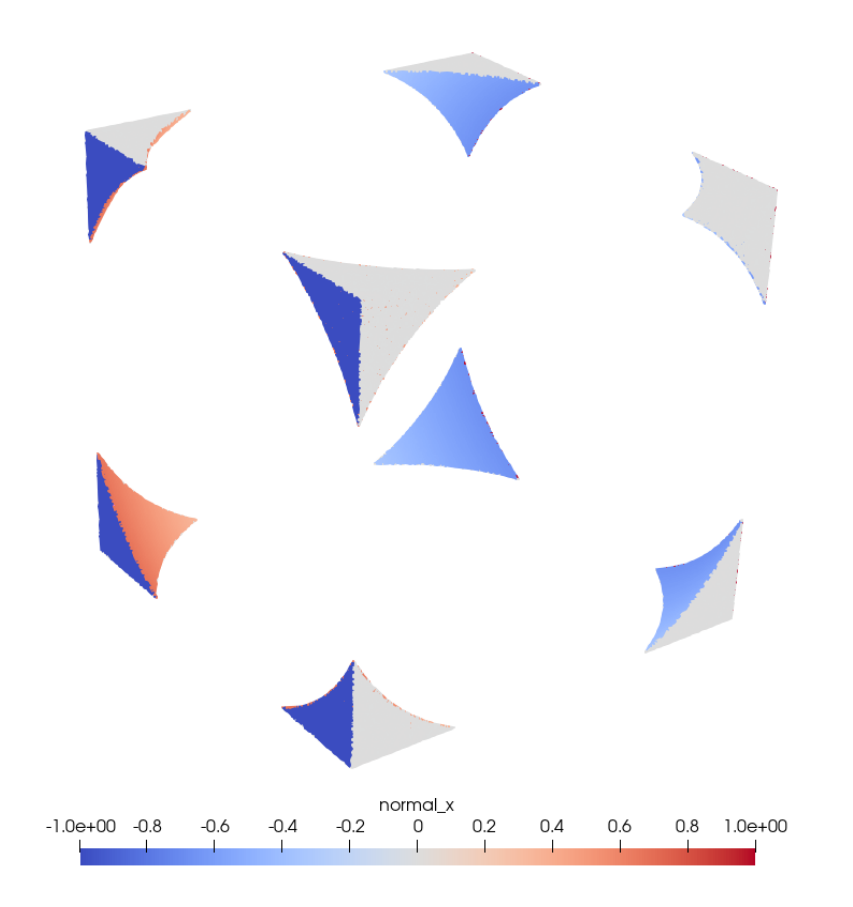

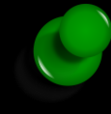

# **Geometry Modules**

Tessellated Geometry (TG) Module

interior\_points = geo.sample\_interior(1024  $\star$  1024, compute\_distance\_field=True) var\_to\_polyvtk(interior\_points, "tg\_example")

- Allows to import complex tessellated geometries.
- Uses ray tracing to compute SDF and its derivatives. Also computes surface normals.
- Once the geometry is imported, creates a point cloud for training.

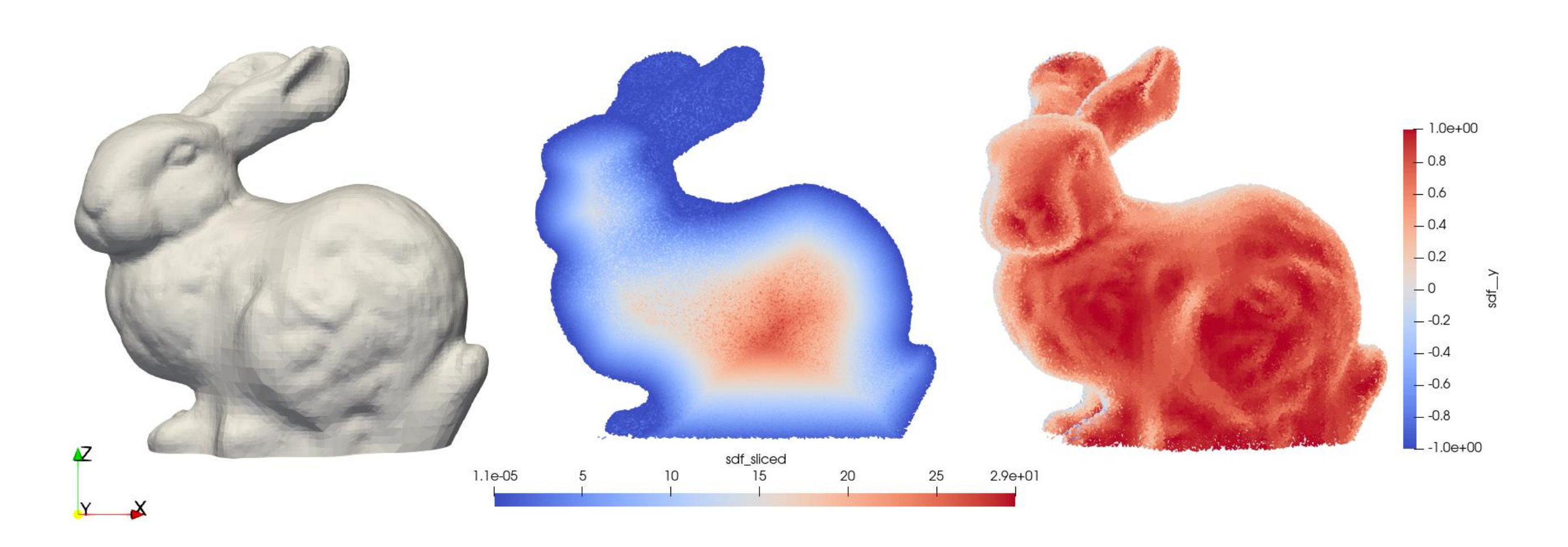

# stl source: https://commons.wikimedia.org/wiki/File:Stanford\_Bunny.stl from modulus.geometry.tessellation.tessellation import Tessellation from modulus.plot\_utils.vtk import var\_to\_polyvtk

# read stl files to make geometry geo = Tessellation.from\_stl("Stanford\_Bunny.stl", airtight=True)

- In Modulus, different loss terms are defined via constraints.
- Modulus contains various types of constraints:
	- PointwiseBoundaryConstraint
	- PointwiseInteriorConstraint
	- IntegralConstraint
	- IntegralBoundaryConstraint
	- VariationalConstraint

```
# make domain
domain = Domain()
```

```
# sphere surface
```
### **Constraint Modules**

```
from modulus.continuous.domain.domain import Domain
from modulus.continuous.constraints.constraint import (
  PointwiseBoundaryConstraint,
)
```

```
surface = PointwiseBoundaryConstraint(
  nodes=nodes,
  geometry=geo,
  outvar={"poisson_u": -18.0 * x * y * z, "flux_u": 0},
  batch_size=cfg.batch_size.surface,
)
```

```
domain.add_constraint(surface, "surface")
```
from sympy import Symbol, Function

from modulus.hydra import to\_yaml, instantiate\_arch, to\_absolute\_path from modulus.hydra.config import ModulusConfig from modulus.continuous.solvers.solver import Solver from modulus.continuous.domain.domain import Domain from modulus.continuous.constraints.constraint import (

import modulus

PointwiseBoundaryConstraint,

)

# Represent the solution u as a Sympy function of spatial coordinates  $u = \text{Function}("u") (x, y, z)$ 

from modulus.geometry.tessellation.tessellation import Tessellation from modulus.key import Key from modulus.pdes import PDES

```
# define Poisson equation and flux with sympy
class SurfacePoisson(PDES):
```
name = "SurfacePoisson"

```
def __init__(self):
```

```
# represent coordinates & normals in Sympy symbolic form
x, y, z = Symbol("x"), Symbol("y"), Symbol("z")
normal_x, normal_y, normal_z = (Symbol("normal_x"),
Symbol("normal_y"),
Symbol("normal_z"),
)
```

```
# set Poisson & flux equations in Sympy symbolic form
# u.diff(x, 2) is second derivative of u w.r.t. x.
self.equations = \{\}self.equations["poisson_u"] = u.diff(x, 2) + u.diff(y, 2) + u.diff(z, 2)
self.equations["flux_u"] = (
normal_x * u.diff(x) + normal_y * u.diff(y) + normal_z * u.diff(z)
)
```

```
if __name__ == '__main__":run()
```

```
@modulus.main(config_path="conf", config_name="config")
def run(cfg: ModulusConfig) -> None:
```

```
print(to_yaml(cfg))
# make list of nodes to unroll graph on
sp = SurfacePoisson()
poisson_net = instantiate_arch(
input_keys=[Key("x"), Key("y"), Key("z")],
output_keys=[Key("u")],
cfg=cfg.arch.fully_connected,
)
nodes = sp.make_nodes() + [
poisson_net.make_node(name="poisson_network", jit=cfg.jit)
\overline{\mathbf{l}}# add constraints to solver
# make geometry
x, y, z = \overline{Symbol}(\overline{N}x^{\prime\prime}), Symbol(\overline{N}y^{\prime\prime}), Symbol(\overline{N}z^{\prime\prime})geo = Tessellation.from_stl(to_absolute_path("Stanford_Bunny.stl"), airtight=True)
geo.scale(0.01)
# make domain
domain = Domain()
# sphere surface
surface = PointwiseBoundaryConstraint(
  nodes=nodes,
  geometry=geo,
  outvar={"poisson_u": -18.0 * \times * \times * z, "flux_u": 0},
   batch_size=cfg.batch_size.surface,
)
domain.add_constraint(surface, "surface")
# make solver
slv = Solver(cfg, domain)
# start solver
slv.solve()
```
GPUs

### **PERFORMANCE** MULTI-GPU/NODE Scalability (TensorFlow version)

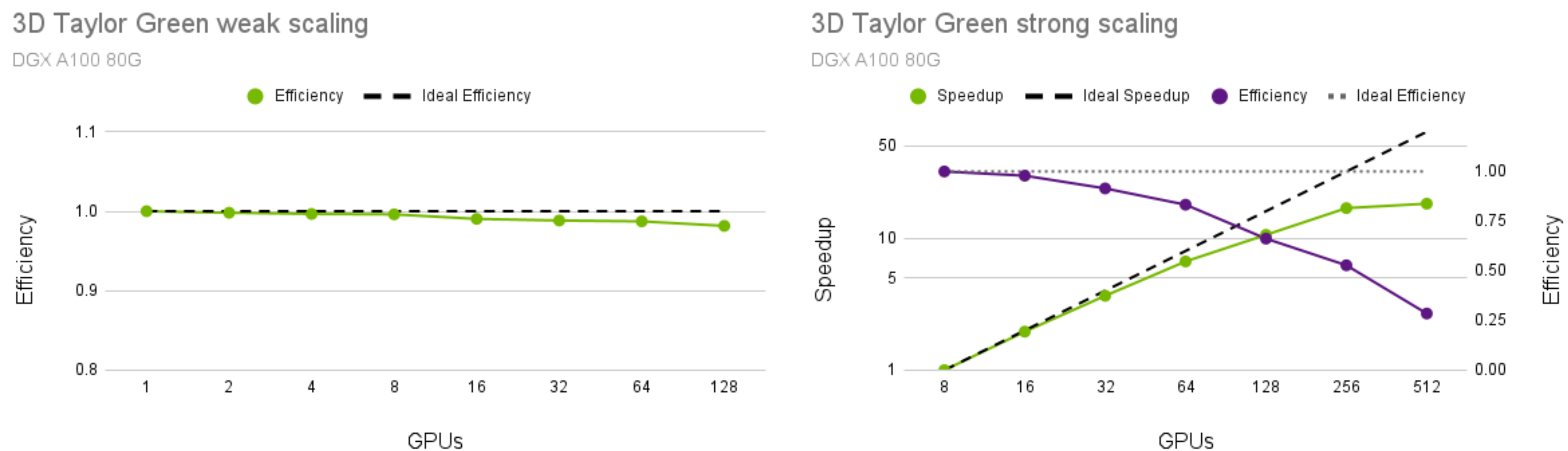

### **External flow applications**

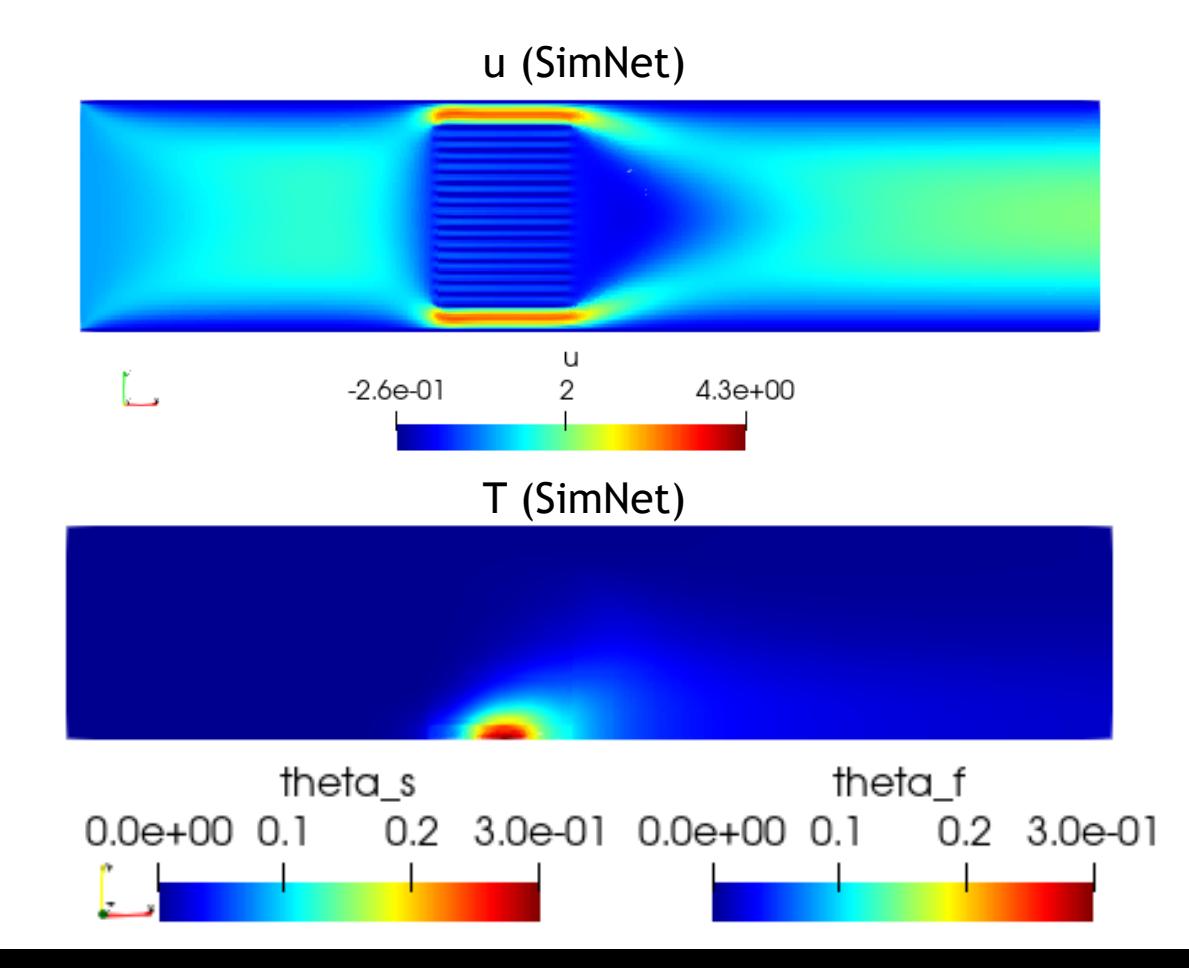

## **Conjugate heat transfer**

Demonstrating the ability of Modulus to solve multi-physics problems involving high Re flows

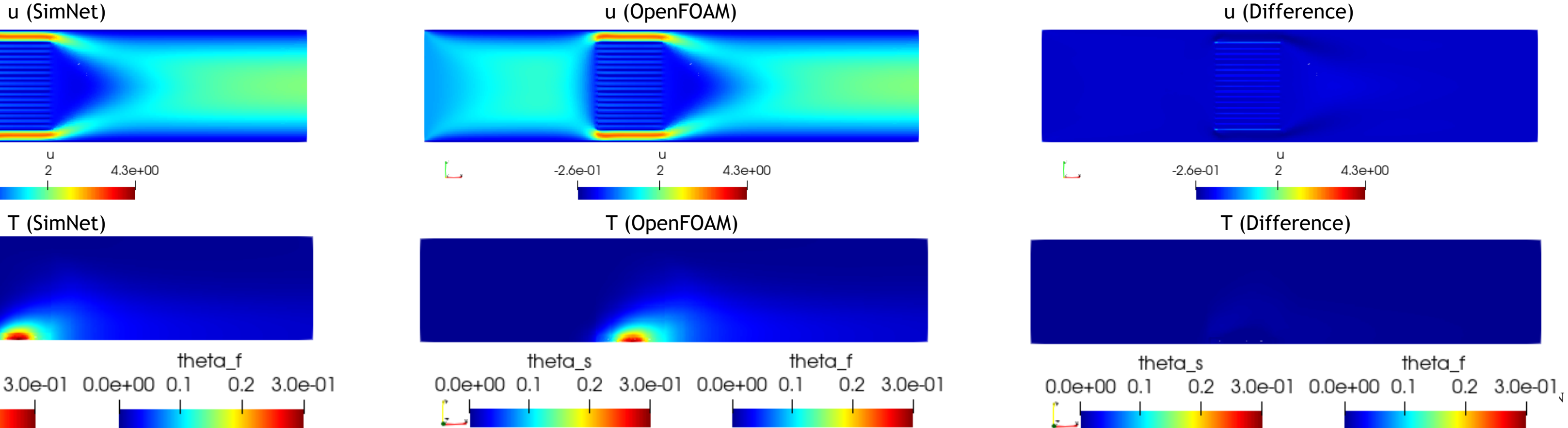

FPGA heatsink geometry **Modulus streamlines and temperature** 

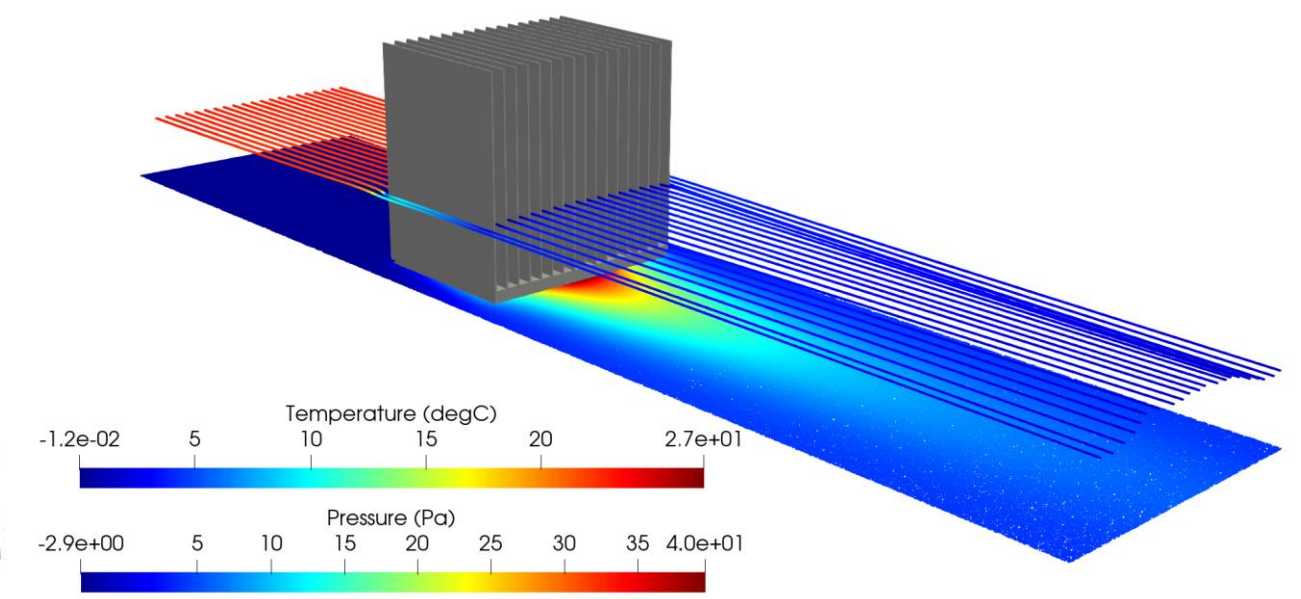

![](_page_24_Figure_12.jpeg)

- Thin fin spacing causes sharp gradients.
- Makes it challenging to learn flow inside heatsink.
- **SDF loss weighting** & **IC planes** are used.
- A Zero-Equation turbulence model is used (Re=13k).

![](_page_24_Figure_6.jpeg)

# Design optimization for industrial systems

Demonstrating Modulus ability to perform efficient design space exploration.

![](_page_25_Figure_12.jpeg)

### **Modulus solution for the optimal design**

![](_page_25_Picture_14.jpeg)

- Modulus solves several simultaneous design configurations much more efficiently than traditional solvers.
- Unlike a traditional solver, a neural network trains with multiple design parameters in a single training run.
- Once training is complete, several parameter combinations can be evaluated using inference as a post-processing step.
- Here, we train a conjugate heat transfer problem over the Nvidia's NVSwitch heat sink with 9 fin geometry variables.
- By parameterizing geometry, Modulus accelerates design optimization by orders of magnitude vs. traditional solvers.
- 3. Thickness level 3
- 2. Thickness level 2
- 1. Thickness level 1

- 
- 
- 
- exna
- inle<sup>®</sup>
- outle

# **2D Virtual Wind Tunnel**

![](_page_26_Figure_1.jpeg)

![](_page_27_Figure_5.jpeg)

# **Unsteady problems**

### Flow over a 2D cylinder with a parameterised Re

 $-0.1$  0 0.1 0.2 0.3 0.4 0.5 0.6 0.7 0.8 0.9 1 1.1 1.2 1.3e+00  $-2.5e-01$ 

![](_page_27_Picture_3.jpeg)

![](_page_28_Picture_3.jpeg)

### **Unsteady problems**

![](_page_28_Figure_1.jpeg)

![](_page_29_Picture_0.jpeg)

![](_page_29_Picture_1.jpeg)

### **TOWARDS HIGH-RE APPLICATIONS** Turbulence modelling

0-eq mixing length model

2-eq models with wall-functions

![](_page_30_Figure_3.jpeg)

![](_page_30_Figure_4.jpeg)

![](_page_31_Figure_8.jpeg)

### **TOWARDS HIGH-RE APPLICATIONS** Turbulence modelling

0-eq mixing length model

$$
\mu_t = \rho l_m^2 \sqrt{G} \tag{8.1}
$$

$$
G = 2(u_x)^2 + 2(v_y)^2 + 2(w_z)^2 + (u_y + v_x)^2 + (u_z + w_x)^2 + (v_z + w_y)^2
$$

$$
l_m = \min(0.419d, 0.09d_{max})
$$

2-eq models with wall-functions

$$
\frac{\partial k}{\partial t} + U \cdot \nabla k = \nabla \cdot \left[ \left( \nu + \frac{\nu_t}{\sigma_k} \right) \nabla k \right] + P_k - \varepsilon
$$
\n
$$
\frac{\partial \varepsilon}{\partial t} + U \cdot \nabla \varepsilon = \nabla \cdot \left[ \left( \nu + \frac{\nu_t}{\sigma_\varepsilon} \right) \nabla \varepsilon \right] + \left( C_{\varepsilon 1} P_k - C_{\varepsilon 2^k} \right]
$$
\n
$$
U = \frac{u_\tau}{\kappa} \ln \left( E y^+ \right) \qquad \qquad k = \frac{u_\tau^2}{\sqrt{C_\mu}}
$$
\n
$$
\varepsilon = \frac{C_\mu^{3/4} k^{3/2}}{\kappa y}
$$

![](_page_31_Figure_6.jpeg)